# Politechnika Gdańska

P**LAKAT INFORMACYJNY PROJEKTU GRUPOWEGO - CZERWIEC 2009**

## **KATEDRA OPTOELEKTRONIKI I SYSTEMÓW ELEKTRONICZNYCH**

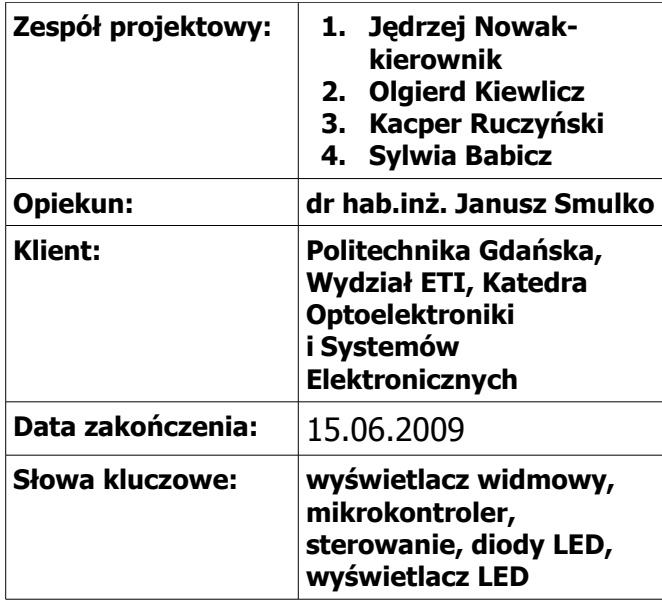

## **TEMAT PROJEKTU:**

## **Wyświetlacz diodowy napisów na kole rowerowym**

## **CELE I ZAKRES PROJEKTU:**

Projekt ma być efektownym uzupełnieniem wyglądu koła rowerowego w postaci napisu bądź też obrazka wyświetlanego za pomocą diod LED na zasadzie wyświetlacza widmowego wykorzystującego bezwładność oka ludzkiego. Bodziec (obraz) jest widziany jeszcze przez chwilę po jego zaniknięciu. Urządzenie nie ma być jedynie wypracowaną zabawką, ale także pełnić funkcję sygnalizacyjną dla innych użytkowników dróg.

## **OSIĄGNIĘTE REZULTATY:**

W czasie pierwszego semestru prac zaznajomiono się z problemem, zgłębiono wszystkie aspekty podjętego zadania oraz opracowano system działania i podzielono się częściami zaplanowanej pracy. Wybrano elementy do konstrukcji układu, środowisko programowania oraz formę interfejsu użytkownika. Zaprojektowano płytkę układu oraz oprogramowanie. Zaimplementowano wstępną część oprogramowania płytki oraz interfejsu użytkownika na komputer PC.

## **ZASTOSOWANE ROZWIĄZANIA:**

Interfejs użytkownika na komputer PC napisany w języku Java zapewnia odpowiednie funkcjonowanie aplikacji na każdej platformie oraz umożliwia dostosowywanie obrazu dostarczonego przez użytkownika do przetworzenia przez oprogramowanie mikrokontrolera napisane w języku C.

## **CECHY CHARAKTERYSTYCZNE PRODUKTU, KIERUNKI DALSZYCH PRAC:**

Produkt aktualnie składa się z trzech części – układu, jego oprogramowania i interfejsu użytkownika na komputer PC. Wszystkie wszystkie składowe są osobne (podział pracy), co umożliwia rozwijanie każdej z nich niezależnie. Oprogramowanie umożliwia wyświetlenie obrazu dowolnego formatu, a także nie wymaga od użytkownika wgrania plików odpowiedniej wielkości. W kolejnych etapach zostanie wykonana część sprzętowa i udoskonalone oprogramowanie, a także zostaną przeprowadzone testy produktu w warunkach przewidywalnej eksploatacji.

## **WYDZIAŁ ELEKTRONIKI, TELEKOMUNIKACJI I INFORMATYKI POLITECHNIKI GDAŃSKIEJ**

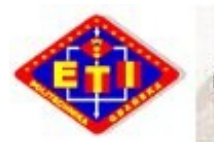

**Gdansk University of Technology** 

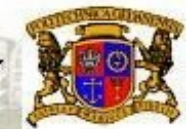

## T**EAM PROJECT INFORMATION FOLDER - JUNE 2009**

## **DEPARTMENT OF OPTOELEKTRONICS AND ELEKTRONIC SYSTEMS**

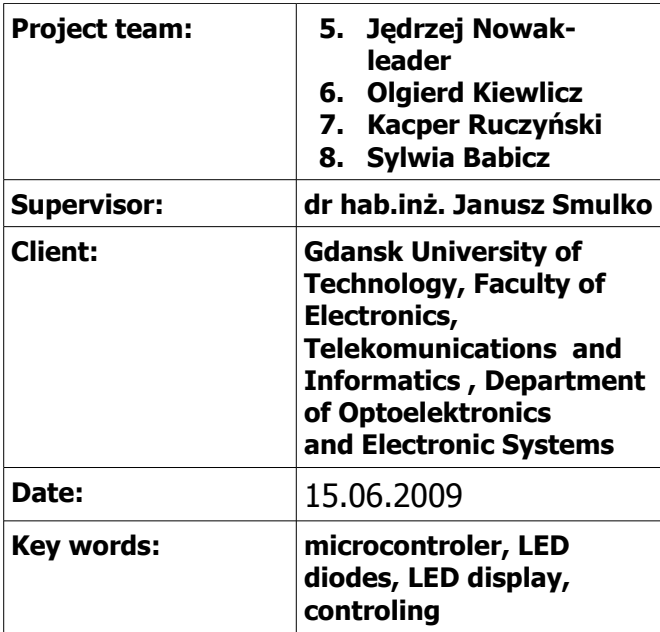

## **PROJECT TITLE:**

#### **LED diode display mounted on the bike wheel**

#### **PRODUCT APPLICATIONS:**

Project should be a spectacular addition to the look of bike's view in a shape of caption or image displayed with LED diodes as a POV display, using human eye's dullness. Stimulus (image) is seen a while after it's disappearing. Device is not meant to be only a toy, but also a signalization to other road users.

#### **RESULTS:**

During first semester we acquainted the problem, got the insight on the task and worked out way of sharing objectives. We chose elements of circuit, programming environment and user interface form. We designed circuit board and programs. We implemented first version of board software and user interface on PC.

#### **ZASTOSOWANE ROZWIĄZANIA?:**

PC user interface, written in Java language, supports any operating system and allows converting provided image to microcontroler's application format.

## **MAIN FEATURES, FUTURE WORKS:**

Product consists of three parts – circuit boar, software and PC user interface. All of them are separate (made by different team members), which allows developing any of them independently. Software allows displaying image of any format, also doesn't require uploading images of right size. In future stage there will be made hardware board and better software, also there will be tests conducted in normal usage conditions.

**FACULTY OF ELECTRONICS, TELECOMMUNICATIONS AND INFORMATICS, GDANSK UNIVERSITY OF TECHNOLOGY**